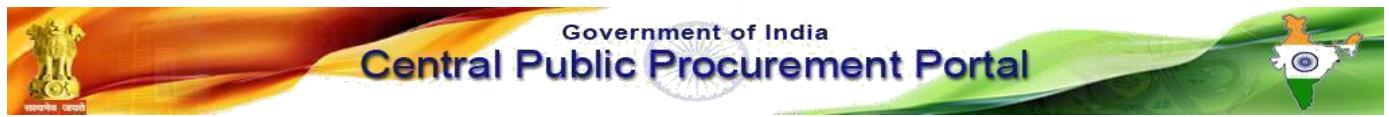

## **Web-learning sessions on CPP Portal for 1st Week of March 2021**

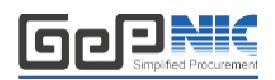

To facilitate seamless adoption of the CPP Portal across the country, NIC is conducting web-learning sessions. Detailed schedule of sessions starting1<sup>st</sup> March to 5<sup>th</sup> March 2021, to impart training on e-Procurement on the **Central Public Procurement** (CPPP) Portal is given below. The same is applicable to all State Government/Union Territories/CPSEs/Pradhan Mantri Gram Sadak Yojana using the NIC eProcurement system GePNIC.

Users from all State Governments/ UTs / Government of India Ministries, Departments, their attached /subordinate offices, Central Public Sector Enterprises (CPSEs), autonomous or statutory bodies join any of these training sessions. One day session for Bidders is also available for guidance in Enrollment and bid submission process.

## **Training Schedule**

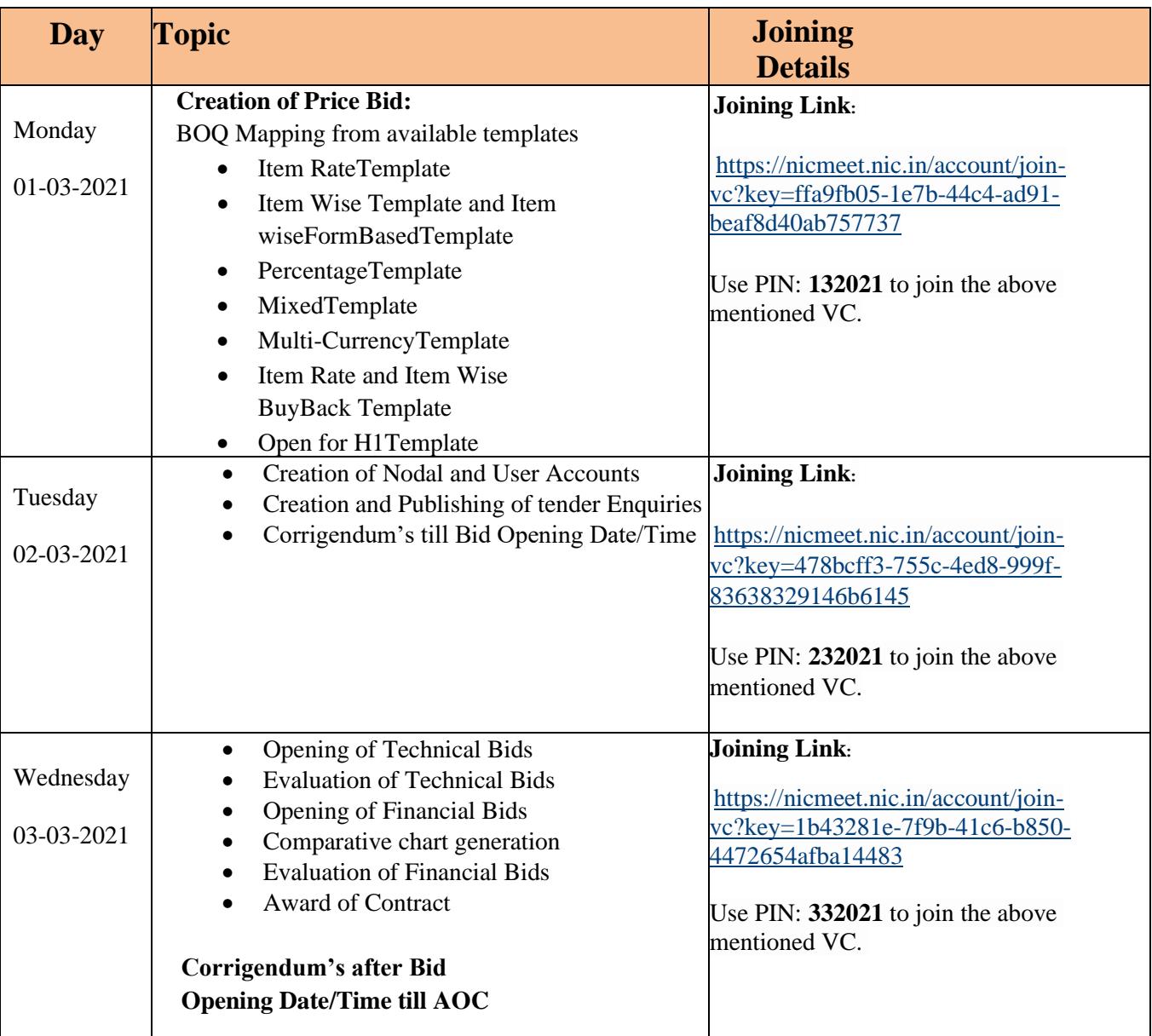

## **Timing of the session is from 2:30 pm to 4:30 pm (Mon-Fri)**

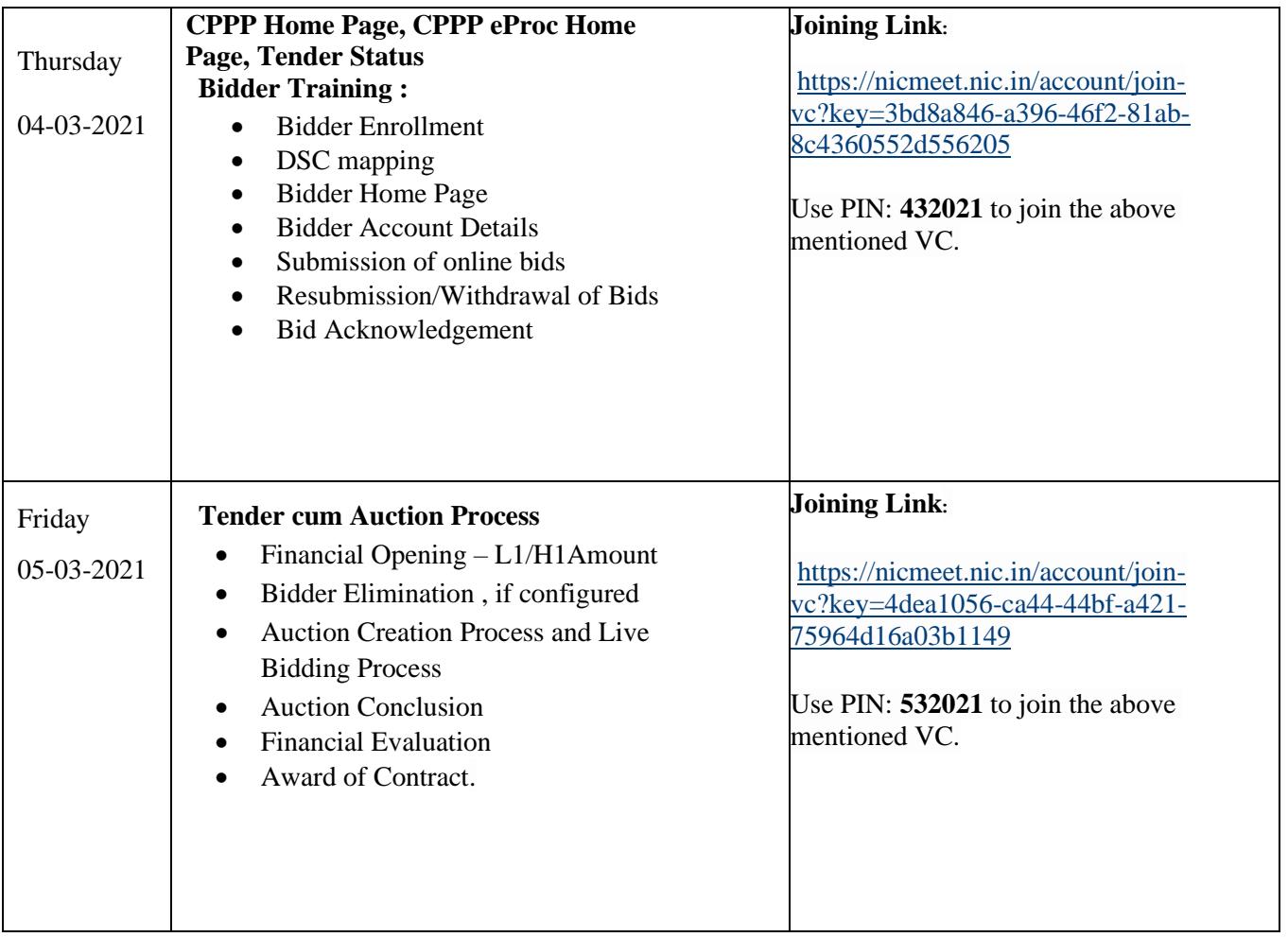

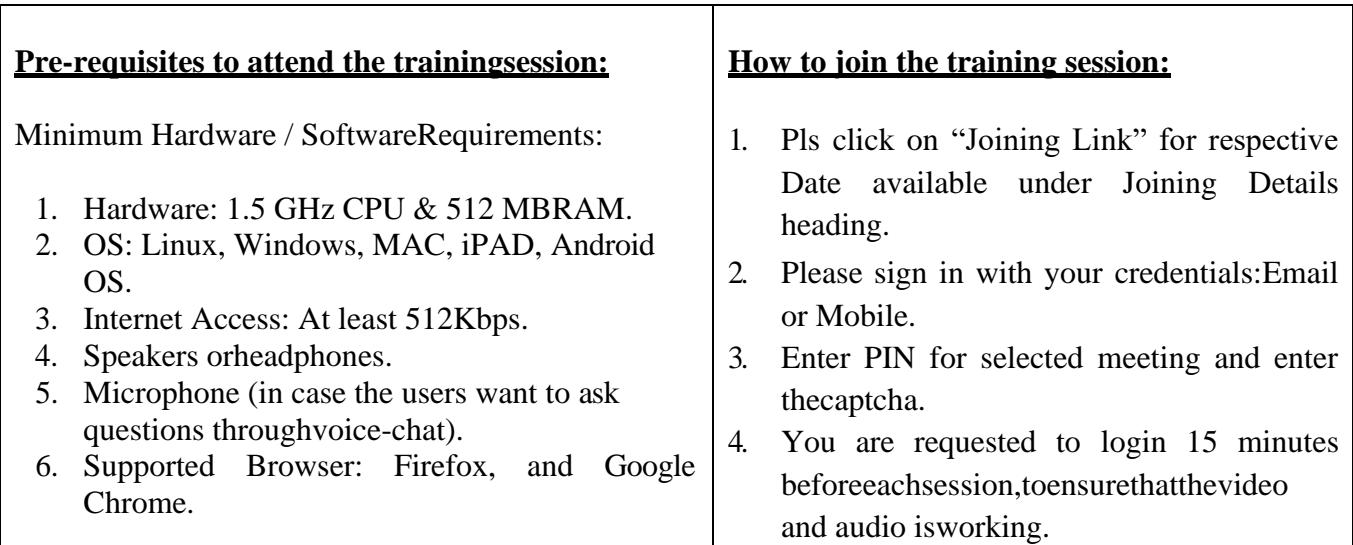

In case of any further issues related to above topics, pls contact 24X7 Helpdesk at 0120-4200 462, 0120-4001 002, 0120-4001 005 and 0120-6277 787 or mail to **[support-eproc@nic.in](mailto:support-eproc@nic.in)**